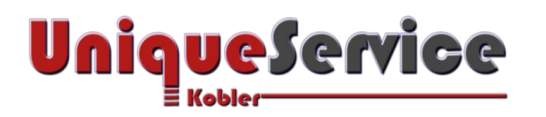

Unique Service Kobler GmbH Kornfeldstrasse 13a CH-9323 Steinach [www.US-Gmbh.CH](https://us-gmbh.ch/) [blog.US-GmbH.CH](https://blog.us-gmbh.ch/)

Damit Sie sich Ihrer Kernaufgabe widmenkönnen...

# **Wie ist die Vorgehensweise beim Wechsel auf den SAK Glasfaseranschluss?**

## *a) Lassen Sie sich durch den SAK-Berater Vorortberaten*

Im kostenlosen Beratungsgespräch bei Ihnen zuhause überprüft er die aktuelle Situation Ihrer Hausverkabelung und zeigt Ihnen die optimalste Lösung allfällig notwendiger Anpassungen.

Die Entscheidung, ob Sie allfällige Anpassungen selber oder durch einen Installateur Ihrer Wahl vornehmen möchten, liegt einzig und allein bei Ihnen.

## *b) Wenn Sie sich für den SAK Glasfaseranschluss entschiedenhaben*

Falls Sie Mieter sind und bereits einen Kabel-Anschluss betreiben, nehmen Sie bitte mit Ihrem Vermieter Kontakt auf und bitten Sie ihn, den bestehenden Vertrag für Sie zu kündigen. In der Regel wird durch die Aufhebung des Vertrages, der Mietpreis um den Betrag des Abonnements reduziert! Falls Sie Hauseigentümer sind, müssen Sie den bestehenden Vertrag direkt beim Anbieter kündigen!

## *c) Was geschieht mit meinem bestehendenTelefonanschluss?*

Sofern Sie Ihren bestehenden Festnetzanschluss nicht beim Kabel-Anbieter betreiben, ist dieser separat beim jetzigen Anbieter zu kündigen.

#### **WICHTIG!**

Stimmen Sie den frühest möglichen Zeitpunkt mit dem Kündigungstermin anderer laufender Dienste ab und übergeben Sie zeitgerecht den Portierungsauftrag zur Weiterführung Ihrer bestehenden Festnetz-Telefonnummer(n) an SAKnet. Diese stellen sicher, dass Ihre bestehende Telefonnummer zum vereinbarten Aufschalttermin zur Verfügung steht!

#### **Was geschieht als nächstes?**

Nach dem Erhalt der Vertragsbestätigung mit den vorgefertigten Kündigungsschreiben und der Portierungsvollmacht für die bestehende Telefonnummer durch SAKnet, erfolgt folgender Prozess:

- **1. Kündigungsschreiben unterschrieben an bestehenden Anbieterweiterleiten.**
- **2. Portierungsvollmacht für Telefonnummer unterschrieben an SAKnet weiterleiten.**
- **3. Kunde erhält von SAKnet ein Paket mit Hardware zur Nutzung der bestellten Dienste inkl. Bestätigungsschreiben mit dem voraussichtlichenAufschalt-Termin.**
- **4. Sofern die Glasfasersteckdose noch nicht installiert ist, erfolgt Kontaktaufnahme durch den Installateur zur Terminvereinbarung für die Montage der Glasfasersteckdose (OTO).**
- **5. Sofern Sie beim Bestellvorgang einen Installateur für die Inbetriebnahme (Wohlfühl-Paket) beauftragt haben, wird sich dieser automatisch für die Terminvereinbarung bei Ihnen melden. Falls Sie die Inbetriebnahme selber durchführen, können Sie dies mit den beiliegenden Anleitungen nach erfolgter Signalaufschaltungbewerkstelligen.**
- **6. Je nach Angabe der Zahlungsmodalität beim Bestellvorgang, erhalten Sie nach erfolgter Aufschaltung eine monatliche Rechnung per E-Mail, E-Rechnung oder Post (Aufpreis 1.50).**

Gerne übernimmt der SAK-Berater für Sie den Bestellvorgang und die Kündigungsformalitäten, anlässlich der Beratung. Dazu legen Sie bitte vor dem Besuchstermin einfach die Verträge Ihrer bestehenden Dienstanbieter bereit. **Dies ist für Sie völlig kostenfrei**!